# **Серия внутривузовских методических указаний Сиб АДИ**  $C$ ерия внутривузовских метод и в должно сосудаетельное образование последствов и выписорожении последствования последствования и состояния последствования и состояния и состояния и состояния и состояния и состояния и со

**Министерство науки и высшего образования Российской Федерации Федеральное государственное бюджетное образовательное учреждение высшего образования «Сибирский государственный автомобильно-дорожный университет (СибАДИ)»**

**Кафедра «Подъемно-транспортные, тяговые машины и гидропривод»**

# **ГРУЗОПОДЪЕМНЫЕ МАШИНЫ**

 *Методические указания к курсовому проекту* 

 *Составители: Ю.В. Ремизович, О.В. Абдулаева*

Согласно 436-ФЗ от 29.12.2010 «О защите детей от информации, причиняющей вред их здоровью и развитию» данная продукция маркировке не подлежит.

*Рецензент* канд. техн. наук, доц. А.Б. Летопольский

Работа утверждена редакционно-издательским советом СибАДИ в качестве методических указаний.

**К93 Грузоподъемные машины** [Электронный ресурс] : методические указания к курсовому проекту / сост. : Ю.В. Ремизович, О.В. Абдулаева. (Серия внутривузовских методических указаний СибАДИ). – Электрон. дан. – Омск : СибАДИ, 2018 . – Режим доступа: http://bek.sibadi.org/fulltext/esd872.pdf, свободный после авторизации. – Загл. с экрана. Рацеллевии с напул. темн. парк, дон. А.Б. Легопольский<br>
Работа утверждена редакционно-издательским совстом СибАДИ в качестве<br>
методических указаний.<br>
К93 Грузоподъемные маниниы [Элегеронный ресурс] : методические указани

 Излагают методику выполнения курсового проекта по грузоподъемным машинам с расчетом крановых механизмов, включая выбор двигателя, редуктора и других стандартных элементов. Включают рекомендации по оформлению чертежей и текстовых документов.

Имеют интерактивное оглавление в виде закладок

Рекомендованы обучающимся всех форм обучения направлений подготовки бакалавров и магистров «Наземные транспортно-технологические комплексы», «Эксплуатация транспортно-технологических машин и комплексов», специалистов специальности «Наземные транспортно-технологические средства» при выполнении курсовых работ.

Подготовлены на кафедре «Подъемно-транспортные, тяговые машины и гидропривод».

Текстовое (символьное) издание (530 КБ) Системные требования: Intel, 3,4 GHz; 150 Мб; Windows XP/Vista/7; DVD-ROM; 1 Гб свободного места на жестком диске; программа для чтения pdf-файлов: Adobe Acrobat Reader; Foxit Reader

Техническая подготовка В.С. Черкашина Издание первое. Дата подписания к использованию 05.12.2018 Издательско-полиграфический комплекс СибАДИ. 644080, г. Омск, пр. Мира, 5 РИО ИПК СибАДИ. 644080, г. Омск, ул. 2-я Поселковая, 1

ФГБОУ ВО «СибАДИ», 2018

### **Введение**

Курсовое проектирование по грузоподъемным машинам (ГПM) способствует обобщению и закреплению теоретических знаний студентов и прививает им навыки самостоятельного решения инженерных задач при разработке конструкций сборочных единиц и машин.

При выполнении курсового проекта по ГПМ студент использует ГОСТы, справочную литературу, изучает и применяет современные конструкции машин и лучшие достижения в области отечественного и зарубежного машиностроения. Дальнейшее развитие получают навыки выполнения чертежей, расчетов и составления текстовых конструкторских документов. При выполнении курсового проекта по ППМ студент использует<br>ПОСТы, справочную литературу, изучает и применет современные<br>конструкции машин и лучшие достижения в области отечественного и<br>зарубежного машиностроения. Дальнейш

Объектами проектирования являются грузоподъемные машины.

Объем курсового проекта: четыре листа чертежей формата A1, пояснительная записка 25…30 страниц.

Задания на проектирование выдаются преподавателем индивидуально по списку группы.

Единицы измерения физических величин должны соответствовать международной системе (СИ), а также временно допустимым к применению некоторым единицам упраздненных систем по состоянию, соответствующему периоду проектирования.

### **1. Общие вопросы**

Особенность проектирования грузоподъемных машин состоит в том, что конструирование механизмов кранов ведется на базе готовых нормализованных узлов (двигателей, редукторов, тормозов, соединительных муфт и т.д.).

Главными задачами студента являются: расчет основных механизмов крана, выбор на основе этих расчетов нормализованных и стандартных сборочных единиц, их рациональная компоновка. Разработка механизмов должна выполняться с учетом их размещения на металлических конструкциях крана. Механизмы должны удовлетворять требованиям надежности, удобства монтажа и демонтажа, обслуживания, безопасности. Все расчеты должны выполняться с соблюдением Технического регламента таможенного союза.

### **2. Порядок выполнения курсового проекта**

При выполнении курсового проекта рекомендуется следующая очередность работ.

Получив задание, студент должен по литературным источникам ознакомиться с конструктивными разновидностями кранов, подобных заданному, критически их оценить и выбрать наиболее удачную и современную конструкцию. Затем студент выполняет расчеты механизмов. Определение расчетных нагрузок, действующих на проектируемую машину, и мест их приложения производится по рекомендациям соответствующих литературных источников, конспекта лекций и по аналогии с конструктивно близкими машинами. Основные параметры крана, указанные в задании, должны быть выдержаны. Конструктивная схема крана может быть изменена или дополнена при согласовании с консультантом проекта. Далее разрабатывают сборочные чертежи машины и заданных механизмов, вспомогательных сборочных единиц машины и кинематических схем. и на видеи и должни поделение поделении и следует подели и следует подели в для на подели и подели и следует для на видеи и для на видеи для на полниться с реди и стандартных сборонных санаши, их ранно подели их развитил

### **3. Основные требования к оформлению**

### *3.1. Требования к пояснительной записке*

Пояснительную записку составляют по частям в процессе расчетов и окончательно оформляют в конце выполнения проекта по ГОСТ 2.105-95.

Выполняют на листах писчей бумаги формата А4. Высота букв и цифр должна быть не менее 2,5 мм. Страницы должны иметь стандартную рамку. Расстояние от рамки до границ текста должно составлять не менее 10 мм сверху и снизу страницы, 5 мм – в начале строки и 3 мм – в конце.

Расстояние между последней строкой текста и последующим заголовком – 15 мм, между заголовком и последующим текстом – 10 мм.

Пояснительная записка должна содержать:

– Титульный лист (см. приложение А).

– Заглавный лист (см. приложение Б).

– Введение.

– Расчеты заданных механизмов.

Заключение.

– Приложения (библиографический список и задание на курсовой проект).

Иллюстрации (рисунки, схемы, диаграммы) выполняют приемами машинной графики. Выполнение иллюстраций допускается на вкладках любых форматов по ГОСТ 2.301-68. Все иллюстрации должны иметь сквозную нумерацию (рисунок 1, рисунок 2 и т.д.) и подрисуночные надписи.

Записка должна иметь обложку из плотной бумаги (она же титульный лист). Записка должна быть сброшюрована. Расчетная часть пояснительной записки должна содержать полные технические обоснования спроектированной машины и ее отдельных элементов.

Все расчеты в записке снабжают кратким, но связным пояснительным текстом, позволяющим разобраться в существе вопроса без помощи автора.

Стиль изложения материала должен быть предельно точным, не допускающим произвольного и противоречивого толкования какого-либо положения, язык лаконичным и грамотным. Пояснения следует вести в безличной форме («Определение массы» и т.п.). Пояснительный текст не должен содержать устаревшей терминологии. - Воедение.<br>
- Воедение.<br>
- Поведание.<br>
- Поведание.<br>
- Поведание.<br>
- Приложения (библиографический еписок и задание на курсовой про-<br>
- Заключение (фиблиографический список и задание на курсовой про-<br>
- Заключение (фибл

Текст пояснительной записки расчленяют на рубрики (разделы, подразделы, пункты, подпункты), которые должны иметь порядковые номера.

Номера подразделов состоят из номеров раздела и подраздела, разделенных точкой. В конце номера раздела и подраздела точку не ставят.

Во «Введении» указывают назначение и область применения кранов, аналогичных заданному, а также наиболее значительные параметры кранов данного типа. Далее перечисляют задачи проекта: расчет механизмов, оформление чертежей по тем параметрам, что указаны в задании.

Термины и определения, размерность физических величин должны быть едиными и соответствовать установленным стандартам, а при отсутствии последних – общепринятым в современной научно-технической литературе. Сокращение слов в тексте и надписях под иллюстрациями не допускается, за исключением стандартных.

Всем разделам должна предшествовать вступительная часть, поясняющая задачу данных расчетов, соображения автора по выбору методики, расчетной схемы, опасного сечения и т.п.

После вступления приводится расчетная схема – основа любого расчета. Полная расчетная схема включает изображение (эскиз) рассчитываемой сборочной единицы, схематизированное изображение детали с обозначением действующих нагрузок и расчетных размеров, эпюры внутренних силовых факторов с указанием их величин. Буквенные символы в расчетных формулах: Q – масса, кг; F – сила, Н; T – момент (изгибающий, вращающий), Нм; P – мощность, кВт; L – пролет (вылет), м; t – время, с.

После расчетной схемы записывают расчетные зависимости. Порядковый номер формулы указывают в правой стороне страницы в круглых скобках (если на них есть ссылка).

Обозначение размерностей физических единиц и подстановку численных значений допускается производить, как показано ниже.

$$
\sigma = \frac{T}{W} = \frac{2 \cdot 10^6}{2 \cdot 10^{-3}} = 100 \text{ M} \Pi a,
$$

где  $\sigma$  – напряжение в сечении детали, МПа;

T – изгибающий момент в сечении, Н·м;

 $W$  – момент сопротивления поперечного сечения детали, м<sup>3</sup>.

Формулы необходимо снабжать ссылками на литературный источник. Если формула повторяется в последующих разделах, то достаточно сделать ссылку на номер формулы.

Численное значение всех величин, входящих в формулу, также сопровождают ссылками на литературу. Ссылки выполняют с указанием в квадратных скобках порядкового номера источника. При использовании стандартов ссылки делаются непосредственно на номер ГОСТа. После выбора стандартных изделий в записке, кроме ссылок на источник, помещают эскизы, характеристики и основные размеры этих изделий. ломом учислось такительного системенного системенного системенного системенного системенного для (B) HM, P – после постоитель, и и после после для собоках (если на них есть основная от правой стороне страниции и подстанн

В конце каждого расчета необходимо делать выводы по полученным результатам, указывать, пригодны ли эти результаты и т.п.

В «Заключении» рекомендуется сформулировать основные результаты и выводы по выполненной работе, сделать критические замечания о спроектированной конструкции машины, указать возможность использования других решений.

В библиографический список заносят полное библиографическое описание книг и других источников, которые были использованы при выполнении работы и на которые в тексте записки должны быть ссылки [1, 2].

### *3.2. Требования к графическим документам (чертежам)*

Все чертежи оформляют в соответствии с Единой системой конструкторской документации. Чертежи проекта выполняют на листах чертежной бумаги формата A1 (меньшего – по согласованию с консультантом).

Сборочные чертежи крана и механизмов должны содержать не менее двух проекций. Масштаб чертежей выбирают с таким расчетом, чтобы поле листа было заполнено не менее чем на 75 %. Масштабы чертежей должны соответствовать ГОСТ 2.302-68. Чертежи крана, механизмов и сборочных единиц должны иметь разрезы и сечения основных узлов.

На чертежах указывают габаритные, присоединительные и установочные размеры, а также посадки зубчатых колес, подшипников и других подобных деталей.

Сборочные чертежи крана и механизмов должны содержать текстовую часть, располагаемую над основной надписью. В текстовую часть входят техническая характеристика и технические требования, которые выделяют соответствующими заголовками. Чертежи деталей содержат, как правило, только технические требования. Текстовую часть оформляют в виде пронумерованных пунктов и располагают на расстоянии 185 мм от линии правого поля. - Сборочные чертежи краинской и механизмов должны содержать не менее двух проектий. Меканизмов должны содержать не менее двух проекти (и) и механизмов должны чертежи краинской по-<br>
и состоятельно не неге чем на 75 %. Мас

Пример оформления текстовой части механизма подъема груза:

### Техническая характеристика

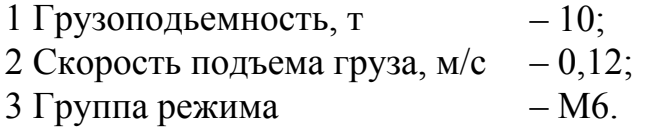

### Технические требования

1 Все размеры для справок.

2 Радиальное биение валов редуктора и двигателя не более 0,5 мм; угловое смещение не более 1°.

3 Испытать вхолостую в течение 30 мин. Стук, повышенный шум не допускаются.

4 Покрытие ЭМПФ-115. Эмаль ПФ-115 серая ГОCT 6465-76.IV.УXЛ4.

Для документов курсового проекта рекомендуется следующая структура обозначения:

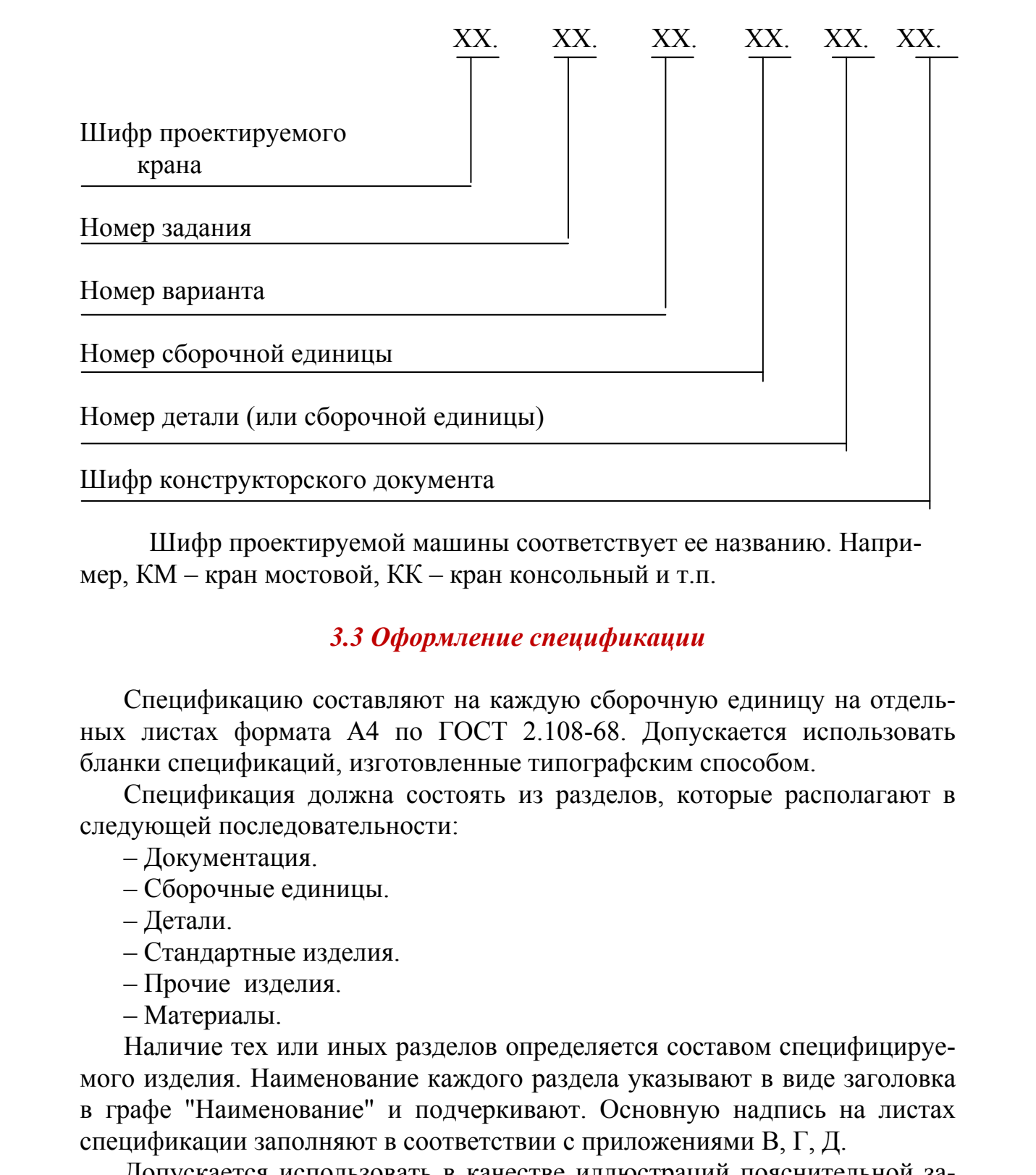

Шифр проектируемой машины соответствует ее названию. Например, КМ – кран мостовой, КК – кран консольный и т.п.

### *3.3 Оформление спецификации*

Спецификацию составляют на каждую сборочную единицу на отдельных листах формата А4 по ГОСТ 2.108-68. Допускается использовать бланки спецификаций, изготовленные типографским способом.

Спецификация должна состоять из разделов, которые располагают в следующей последовательности:

– Документация.

– Сборочные единицы.

– Детали.

– Стандартные изделия.

– Прочие изделия.

– Материалы.

Наличие тех или иных разделов определяется составом специфицируемого изделия. Наименование каждого раздела указывают в виде заголовка в графе "Наименование" и подчеркивают. Основную надпись на листах спецификации заполняют в соответствии с приложениями В, Г, Д.

Допускается использовать в качестве иллюстраций пояснительной записки распечатки эскизов стандартных элементов из базы данных ПЭВМ, а также их ксерокопии.

### **4. Защита курсового проекта**

Защиту проекта принимает комиссия, состоящая из двух-трех преподавателей. К защите, срок которой установлен графиком, студент должен представить чертежи и пояснительную записку, подписанные консультантом. В докладе, на который отводится около 5 минут, студент сообщает о задачах проекта и дает краткую его характеристику, уделяя внимание только новизне принятых конструктивных решений, подчеркивая их оригинальность. После этого студент отвечает на вопросы членов комиссии, которые могут быть заданы по всем разделам проекта для всестороннего выявления знаний. Студент доказывает правильность и целесообразность принятых решений. продавать просвольно поводится около 5 минул, студент сообщает о задачал просволяет и дает краткую его характеристику, удетат вы социал в наши по вашачал просволяет и дет кратку с только политического. После этого судает

Оценка курсового проекта производится с учетом качества выполнения чертежей и пояснительной записки и соблюдения сроков по графику.

Далее изложены рекомендации по методике проектирования крановых механизмов.

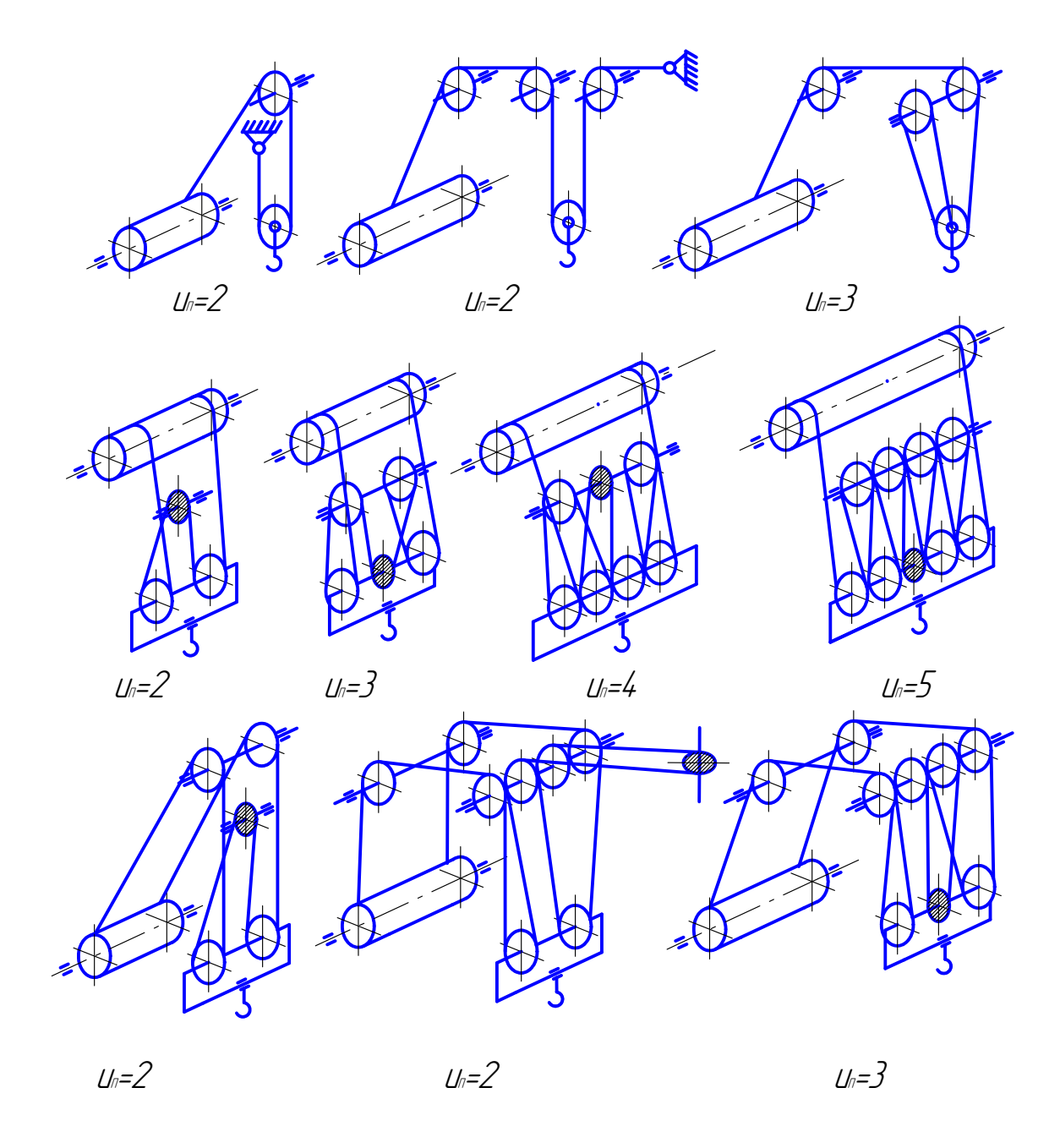

Рис.1. Схемы полиспастов

### **5. Механизм подъема груза**

### *5.1. Выбор схемы полиспаста*

Этот этап является важным как с точки зрения правильности выбора нагрузки на одну ветвь каната, так и с точки зрения задачи рациональной компоновки и расчета всего механизма подъема. Следует учитывать, что в кранах, где навивка каната осуществляется непосредственно на барабан (мостовые и козловые), необходимо применять сдвоенные полиспасты, что обеспечивает строго вертикальный подъем груза; в стреловых кранах – одинарные. При выборе схемы полиспаста можно использовать данные, приведенные на рисунке 1. иапуума на они жения своима своима (мони «10 стать собствения своима) своимано своима (листов) и расстателя остольность для принимальной постольность и постольно подалить состоянно и расстателя подалить собственные строе

### *5.2. Расчет усилий в канате и выбор каната*

Максимальное усилие  $F_6$  в ветви каната, набегающей на барабан, определяют из расчетной зависимости

$$
F_6 = \frac{Qg}{Z_{\rm H}U_{\rm H}\eta_{\rm H}},
$$

где Q – номинальная грузоподъемность крана;  $Z_{\text{H}}$  – количество ветвей каната на барабане;  $\eta_{\text{n}}$  – КПД полиспаста;  $U_{\text{n}}$  – кратность полиспаста.

Коэффициент полезного действия  $\eta_n$  полиспаста определяют по формуле  $\eta_{\pi} = \eta_6^{n+2}$  $\eta_{\text{n}} = \eta_6^{\text{n+2}}$ , где  $\eta_6$  – КПД блока ( $\eta_6$ =0,99); n – количество блоков.

Выбор каната производят по разрушающей нагрузке $F_p$ , указанной в справочниках.

$$
F_p \geq F_6 \cdot Z_p,
$$

где  $Z_p$  – коэффициент использования каната (минимальный коэффициент запаса прочности каната), принимаемый по таблице 1.

По значению  $F_p$  подбирают стандартный канат двойной свивки типа ЛК.

Пример записи каната в документации – см. приложение В.

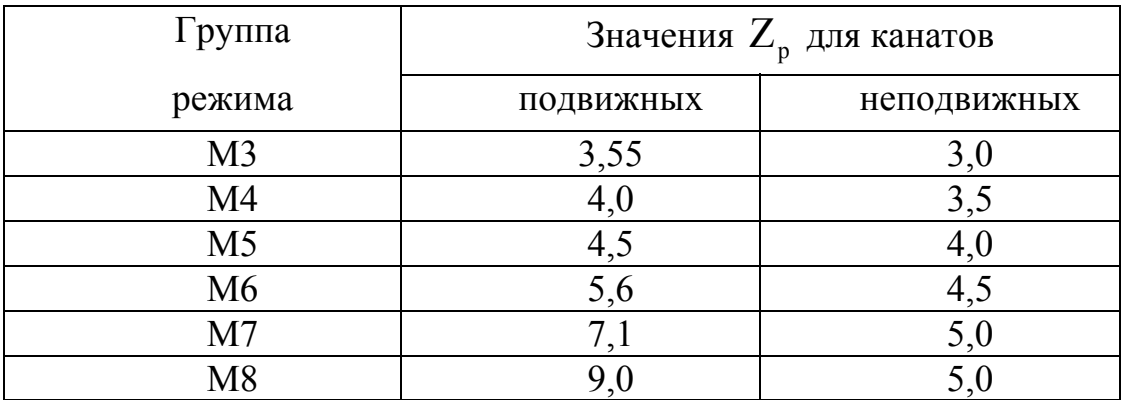

### Таблица 1 – Коэффициент использования канатов  $Z_p$

### *5.3. Расчет грузовой подвески*

Принципиальная схема грузовой подвески определяется схемой полиспаста. Примеры конструкции подвесок приведены в. Для четных чисел кратности  $(U_n = 2, 4,...)$  сдвоенных полиспастов могут применяться укороченные крюковые подвески. В этом случае блоки монтируют непосредственно на траверсе крюка.

Расчетный (по центрам витка каната) диаметр D барабана, блока и уравнительного блока определяют по формуле вида

$$
D \geq d_{k} h_{i},
$$

где  $d_{\kappa}$  – диаметр каната;

 $h_i$  – коэффициенты выбора диаметров соответственно барабана, блока и уравнительного блока (таблица 2).

Таблица 2 – Коэффициенты выбора диаметров hi

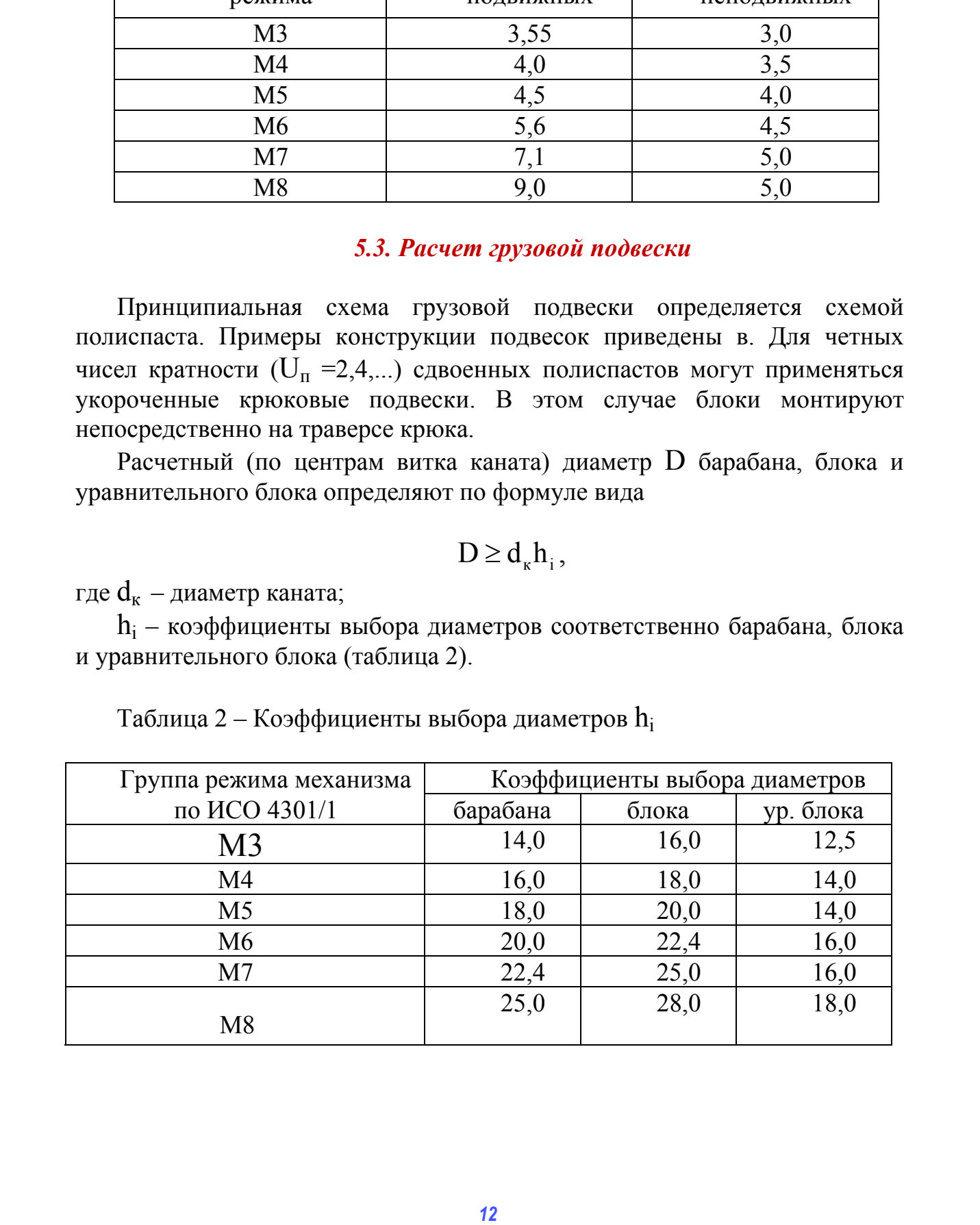

Определяют размеры барабана и блока. Производят проверку на прочность барабана и выполняют расчеты крепления каната на барабане и оси барабана.

Применяют в основном однорогие крюки по ГОСТ 6627-94. Выбор производят по номинальной грузоподъемности крана и группе режима. В записке приводят эскиз хвостовика крюка с указанием основных размеров. Крюки должны быть снабжены предохранительным замком по ГОСТ 12840-80.

Высоту  $h_r$  гайки крюка определяют сначала конструктивно:  $h_r \approx 1,2d$ , где d – наружный диаметр резьбы, мм. Затем проверяют на прочность по условию смятия витков:

$$
h_r \geq \frac{4 \cdot 10^4 \cdot Q \cdot p}{\pi \cdot (d^2 - d_0^2) \cdot [\sigma_c]},
$$

где Q – грузоподъемность, т; р – шаг резьбы, мм; d и  $d_0$  – наружный и внутренний диаметры резьбы (приложение Е), мм;  $\sigma_c$  – допускаемые напряжения смятия, МПа (для материала гайки – сталь 45,  $\lceil \sigma \rceil = 30...35$ МПа). Наружный диаметр гайки  $D_r \approx 1,8d$ .

Упорный подшипник под гайку крюка выбирают по диаметру хвостовика крюка и статической нагрузке (приложение Ж). Подшипник блока выбирают по коэффициенту динамической работоспособности (приложение К). Приводят эскизы подшипников с основными размерами.

Проводят расчет на прочность: оси блоков, траверсы и щеки.

### **6. Расчет привода грузоподъемного механизма**

Определяют мощность двигателя. Выбор электродвигателя производят по расчетной мощности. Для кранов применяют специальные крановые трехфазные асинхронные двигатели серий МТКF, МТН ГОСТ 185-7O. В записке помещают эскиз двигателя с основными габаритными и крепежными размерами и его характеристику. Выбранный двигатель необходимо проверить по пусковому моменту.

Определяют передаточное число редуктора и по нему и передаваемой мощности (или крутящему моменту) выбирают редуктор. Пример записи редуктора в документации – см. приложение Д. В записке помещают эскиз редуктора с основными размерами и его характеристику. Предпочтение следует отдавать редукторам с тихоходным валом в виде зубчатой полумуфты (исполнение М). **13** Сиона со последните по последнительно с последните и супливно с последнительно с приводительно с приводительно с приводительно с приводительно с 12840-80.<br> **INSOE DEVALUATION** (INTERFERENCE) **Development content in** 

Выполняют проверочный расчет по определению фактической скорости подъема груза. Отступление от заданной скорости подъема разрешается в пределах  $\pm 10\%$ .

При соединении быстроходного вала редуктора с двигателем рекомендуются компенсирующие втулочно-пальцевые муфты МУВП с тормозным шкивом на валу редуктора, а также зубчатые муфты с тормозным шкивом.

Выбор типоразмера муфт производят по крутящему моменту. Предпочтение следует отдавать зубчатым муфтам. На эскизе указывают основные размеры.

Тормоз выбирают по тормозному моменту. Коэффициент запаса торможения не менее 1,5. В записке помещают эскиз тормоза с основными размерами и указывают его характеристику. Необходимо согласовать диаметр тормозного шкива муфты с типоразмером тормоза. Тормоз должен быть нормально-замкнутый, автоматический.

Приводят схемы и описания ограничителей высоты подъема груза и грузоподъемности или грузового момента.

Для проверки расчетов выполняют предварительный компоновочный чертеж механизма в произвольном масштабе. Элементы механизма изображают упрощенно по наиболее характерным размерам.

При отсутствии зазоров между деталями механизма или их малой величине (менее 5 мм) компоновку (взаимное расположение элементов механизма) следует изменить. Схема компоновки помогает выбрать масштаб чертежа и расположение проекций на чертеже.

### **7. Механизм передвижения крана (тележки)**

Выбор кинематической схемы механизма производят исходя из конструктивных особенностей грузоподъемной машины. Мостовые краны могут иметь центральный или раздельный привод с быстроходными или тихоходными валами. На козловых или башенных кранах применяют раздельный привод, ходовые колеса двухребордные. Грузовые тележки могут быть самоходными или с канатной тягой.

Определение массы крана (тележки) проводят по эмпирическим формулам или прототипу. Составляют расчетную схему с указанием всех внешних сил и координат точек их приложения. Определяют реакции и по наибольшей из них находят максимальную статическую нагрузку  $F_{xx}$ на колесо. Типоразмер ходового колеса выбирают по комплексу: нагрузка, скорость передвижения, группа режима. Ayuroo, можно современие и современие и современие и современие и соверание и соверание и соверание и подавили противов, производит по ауитого соверания и противов, подавили по соверания и соверания и соверания и соверани

Приводят эскиз ходового колеса с размерами. Указывают типоразмер рельса и дают описание (эскизы) элементов кранового пути.

При расчете механизма передвижения крана учитывают три силы: сопротивление передвижению от сил трения в ходовых колесах, уклона рельсовых путей, ветровой нагрузки. Последняя только для кранов на открытой площадке (башенные, козловые). Подобная сумма сил будет действовать в механизме передвижения самоходных тележек. Для тележек с канатной тягой суммарная сила сопротивления будет включать пять слагаемых.

Расчетную мощность двигателя определяют или при установившемся движении (без учета сил инерции), или с учетом сил инерции при допустимом коэффициенте перегрузки. По большему значению этих мощностей выбирают двигатель. При раздельном приводе необходимую мощность каждого двигателя получают делением общей мощности на количество двигателей с учетом коэффициента неравномерности приложения нагрузки, равного 10…20 %.

Для механизмов передвижения кранов и грузовых тележек применяют горизонтальные цилиндрические редукторы; редукторы вертикальные типов ВК, ВКУ, ВКН; навесные редукторы типа Ц3ВК (Ц3ВКФ). Навесные редукторы обеспечивают наиболее компактную компоновку.

Механизм передвижения крана (самоходной тележки) проверяют по пусковому моменту и коэффициенту запаса сцепления. Для механизмов передвижения кранов можно не предусматривать коэффициент запаса торможения, а также использовать управляемые тормозы. Для плавной остановки крана с раздельным приводом, кроме того, применяют последовательное выключение механизмов передвижения.

### **8. Механизм передвижения тележки с канатной тягой (изменения вылета)**

Расчет сводится к определению суммы сил сопротивления, которые равны натяжению каната, наматываемого на барабан механизма передвижения. Кроме трех сил сопротивления, возникающих в механизме передвижения крана, необходимо учитывать сопротивление перемещению грузового каната на блоках и натяжение, вызванное провисанием свободной ветви каната. Схема привода механизма передвижения аналогична схеме привода механизма подъема груза, поэтому после определения натяжения каната дальнейший расчет проводят аналогично. исколого советания советания по сигать советания с постоянии с постоянии с представля советания (улиционного достативного советания (52) учета сиг интернити дене учетом сиг интернити для советания и пруссимом коммонов с

### **9. Механизм изменения вылета стрелы (стрелоподъемный)**

Изменение вылета стреловых кранов осуществляется изменением угла наклона стрелы к горизонтальной плоскости.

На расчетной схеме указывают внешние силы: Qg – силу тяжести груза;  $G_c$  – силу тяжести стрелы;  $F_{BC}$  – силу ветрового давления на стрелу;  $F_6$ – силу натяжения каната механизма подъема груза; F – силу натяжения каната стрелоподъемного механизма,  $F_{\text{Br}}$  – силу давления ветра на груз.

По заданной высоте H подъема груза определяют длину  $\ell_c$  – стрелы,  $\ell_c$  = H/sin70<sup>0</sup> и b =  $\ell_c \cdot \cos 70^\circ$  (для башенных кранов необходимо из H вычесть высоту башни). Определяют наименьший вылет  $L_{\min} = b + (1, 5...2)$  M.

Определяют грузовой момент  $T_{\Omega} = QgL_{\min} = const$ . При положении стрелы в  $5...10^0$  от горизонтали определяют грузоподъемность, соответствующую данному положению, т.е. при наибольшем вылете L:  $Q_{\text{min}} = T_0/L \cdot g$ .

Определяют массу  $m_c$  стрелы:  $m_c = q\ell_c$ , где  $q$  – погонная масса. Для решетчатых стрел  $q = (100...200)$  кг/м; для коробчатых –  $(200...400)$  кг/м. Площадь А <sup>2</sup>) поверхности решетчатых стрел принимают  $A=m_a (0,2...0,3)$ , где m<sub>c</sub> в тоннах. Для коробчатых стрел  $A=m_c$  (0,2...0,4). При крайнем нижнем положении стрелы ветровой нагрузкой на нее можно пренебречь.

Составляют уравнение моментов относительно точки крепления (пяты) стрелы:

$$
Q'gb' + m_g g \cdot b'/2 + F_{ac} \cdot b'/2 - F_6 \ell_1 = F \ell_2
$$
,

где  $Q'$  и  $b'$  – текущие значения грузоподъемности и плеч при промежуточных положениях стрелы;  $\ell_1$ ;  $\ell_2$  – отрезки линий, проведенных через пяту до пересечения с линиями действия сил F и  $F_6$ , перпендикулярно им. Размеры  $\ell_1$ ,  $\ell_2$ будут зависеть от высоты h стойки, на которой крепится обводной блок. Размер h (1,2…3) м принимают из конструктивных соображений. Рациональность размеров h,  $\ell_1$ ,  $\ell_2$  проверяют графически. *16* СибАДИ

По силе  $F_{\text{max}}$ , определенной из уравнения моментов, рассчитывают полиспаст аналогично полиспасту грузоподъемного механизма. Желательно использовать для стрелоподъемного механизма типоразмер грузового каната, который обеспечивают подбором кратности полиспаста.

Определяют скорость  $V_c$  точки крепления каната стрелоподъемного механизма  $V_c = \omega R$ , где R – расстояние от пяты до точки крепления каната;  $\omega = \pi n_c/(150...180)$ , где  $n_c$  – частота вращения стрелы в горизонтальной плоскости (задана).

Определяют мощность двигателя  $P_1 = F_{\text{max}} V_c / 10^3 \eta$  и выбирают двигатель. Проверку двигателя не производят. Стандартные элементы выбирают по известным зависимостям. **17** Сиреаллаго кошпость двигателя  $P_1 = F_{\text{max}} V_g / 10^3$  тр выбирают двигатель. Проверку донного настенных игроводог. Стандартные элементы выби-<br>рают по известным заивисномостия.<br>
10. Механизм поворота поводнога варана<br>

**10. Механизм поворота крана**

Механизм поворота (вращения) содержит двигатель, муфту-тормоз, редуктор, зубчатую пару и опорно-поворотное устройство (ОПУ).

Зубчатая пара может быть внешнего или внутреннего зацепления.

ОПУ могут быть двух видов:

10.1 в виде комбинаций упорных и радиальных шарикоподшипников;

10.2 в виде поворотного круга (одно- или двухрядные; шарико- или роликовые).

В консольных кранах используют ОПУ первого вида; в автомобильных, самоходных и башенных кранах – второго.

Механизм поворота консольных кранов рассчитывают в следующей последовательности:

10.3 составляют расчетную схему;

10.4 определяют опорные реакции;

10.5 с учетом опорных реакций и частоты вращения  $n_c$  (задана) определяют коэффициенты динамической работоспособности и по ним выбирают упорный и радиальные подшипники;

10.6 определяют суммарный момент  $T_{\Sigma}$  сопротивления повороту относительно оси поворотной части.

Расчет механизма поворота автомобильных, самоходных и башенных кранов включает:

10.7 определение вертикальной силы  $F_v = g(Q + m_c + m_{nn})$ , где  $m_c$ – масса стрелы;  $m_{\eta\eta}$  – масса поворотной платформы;

10.8 определение грузового момента  $T_{\rm o} = {\rm QgL}$  и суммарного ветрового;

10.9 с учетом силы  $F_v$  и суммарных T по номограмме выбирают круг;

10.10 по формуле определяют момент  $T_{\Sigma}$  сопротивления повороту относительно оси круга.

Далее, независимо от типа крана, определяют статический момент

$$
T_{\rm c} = T_{\sum} \ \big/ U_{\rm _{M}} \, ,
$$

где  $U_{M}$  – передаточное число механизма;  $U_{M} = U_{p} \cdot U_{m}$ , где  $U_{p}$  – передаточное число редуктора;  $U_{3II}$  – передаточное число зубчатой пары  $(U_{3n} = 10...20)$ .

Приняв  $U_{M}$  = 1000 и  $n_1$  = 1000 мин<sup>-1</sup> ( $n_1$  – синхронная частота вращения двигателя механизма поворота), выбирают двигатель из условия *(U<sub>n</sub>*=1000 и n<sub>n</sub> = 1000 мm<sup>-1</sup> (n<sub>n</sub> = consponser частота вращения двигатель и  $P_1 = 2 P_1 / 9.5$ ;<br> *IDBHRA D<sub>M</sub>* = 1000 и nn = 1000 мm<sup>-1</sup> (n<sub>n</sub> = consponser and the<br> *IMMATRISIN* продержит по пусковому моженту. При уч

$$
P_1 \ge T_c/9,55.
$$

Двигатель проверяют по пусковому моменту. При учете ветровой нагрузки давление ветра р = 150 Па (на кран и груз).

Выбор стандартных элементов – аналогично механизму подъема груза.

В механизме поворота обязательно наличие муфты предельного момента (фрикционной или типа МУВП со срезными штифтами).

### **Вопросы к защите КП (КР)**

1. Назначение и область применения машины?

2. Параметры машины и их соотношение с аналогичными параметрами зарубежных прототипов?

3. Достоинства и недостатки машин данного типа?

4. Каковы значения КПД двигателя, редуктора?

5. Назначение редуктора, его параметры и соотношения между ними?

6. Основные размеры зубчатой передачи?

7. Что такое модуль зацепления?

8. Температурный диапазон эксплуатации данной машины?

9.Каков ресурс работоспособности данной машины, как его повысить?

### **Критерии оценки студентов**

### **по результатам защиты курсового проекта по грузоподъемным машинам**

В процессе защиты студент кратко излагает назначение и принцип работы грузоподъемной машины и особенности принятых решений при исследовании и проектировании грузоподъемной машины.

В процессе обсуждения студент должен показать, что он овладел общими методами расчета грузоподъемной машины, получил навыки выполнения конкретных расчетов, владеет аналитическими и графическими методами исследования грузоподъемной машины, может обосновать целесообразность принятия конкретных решений при проектировании грузоподъемной машины. **DURENT SYMULTIMS INTERFERIENCES INTERFERIENCES AND DESCRIPTION OF A CONSIDERATION CONSIDERATION CONSIDERATION CONSIDERATION CONSIDERATION CONSIDERATION CONSIDERATION CONSIDERATION CONSIDERATION CONSIDERATION CONSIDERATIO** 

Критерии формирования оценки за курсовой проект:

- 1. Сроки выполнения курсового проекта.
- 2. Графическое оформление курсового проекта.
- 3. Оценка за защиту курсового проекта.

«**ОТЛИЧНО**» – ставится тогда, когда при защите курсового проекта студент успешно отвечает более чем на 80% заданных вопросов, демонстрируя при ответе знание как основной, так и дополнительной литературы по курсу.

«**ХОРОШО**» – ставится тогда, когда при защите курсового проекта студент успешно отвечает более чем на 60% заданных вопросов, демонстрируя при ответе знание основной литературы по курсу.

«**УДОВЛЕТВОРИТЕЛЬНО**» – ставится при условии, что студент успешно отвечает более чем на 50% заданных вопросов, демонстрируя при ответе знание основной литературы по курсу при наводящих вопросах со стороны преподавателя.

Студент, не защитивший курсовой проект, допускается к повторной защите не ранее, чем через три дня. Третья защита курсового проекта проводится в комиссии.

**Приложение** 

*Приложение А*

Пример оформления титульного листа

Сибирский государственный автомобильно-дорожный университет (СибАДИ) Пример оформления титульного листа<br> *2006*<br> *2009*<br>
2007<br>
2007<br> *2008*<br> *2008*<br> *2008*<br> *2008*<br> *2008*<br> *2008* 

# **КРАН КОНСОЛЬНЫЙ**

ПОЯСНИТЕЛЬНАЯ ЗАПИСКА

КМ 02.04.00.00 ПЗ

2018

# *Приложение Б*

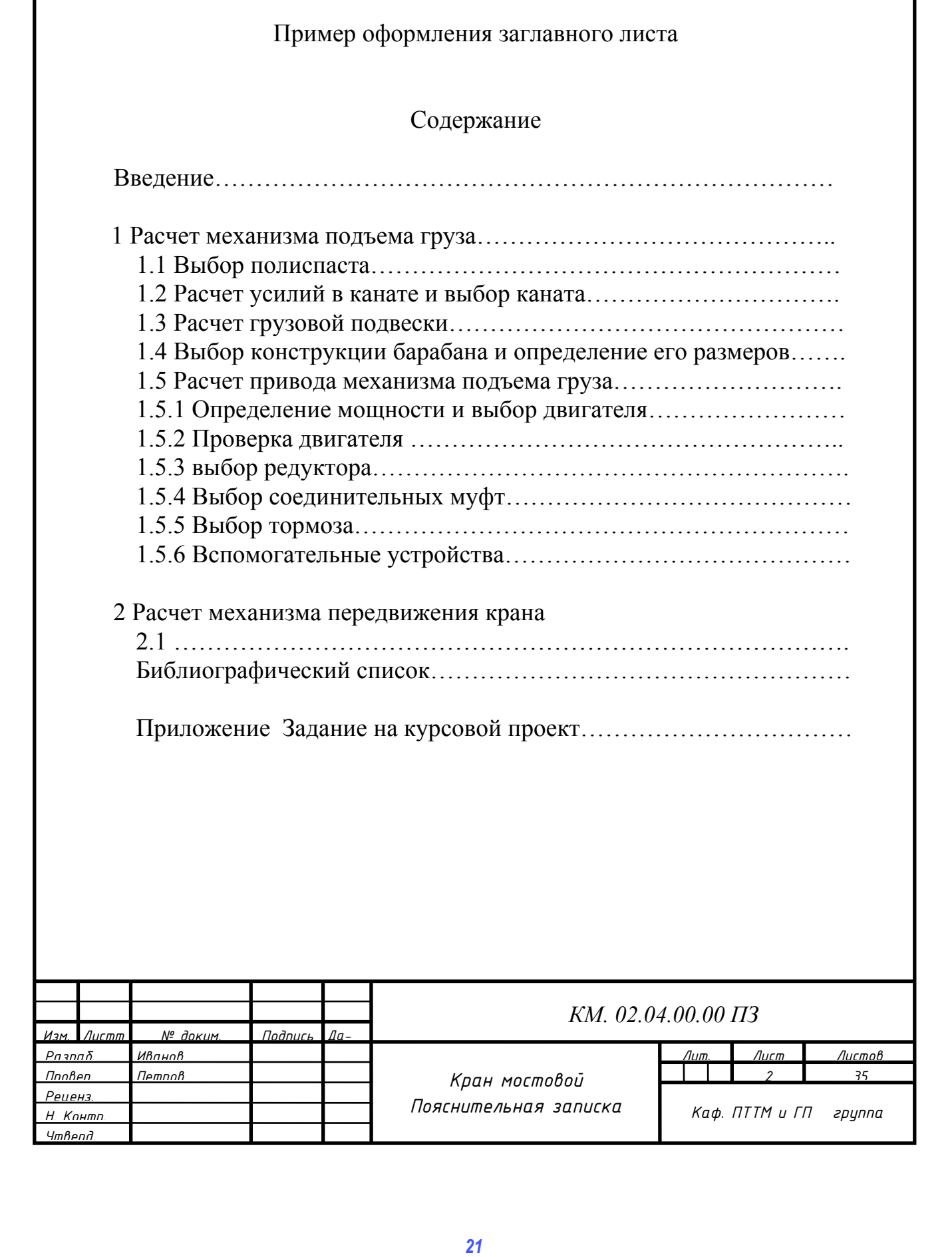

# **Приложение В**

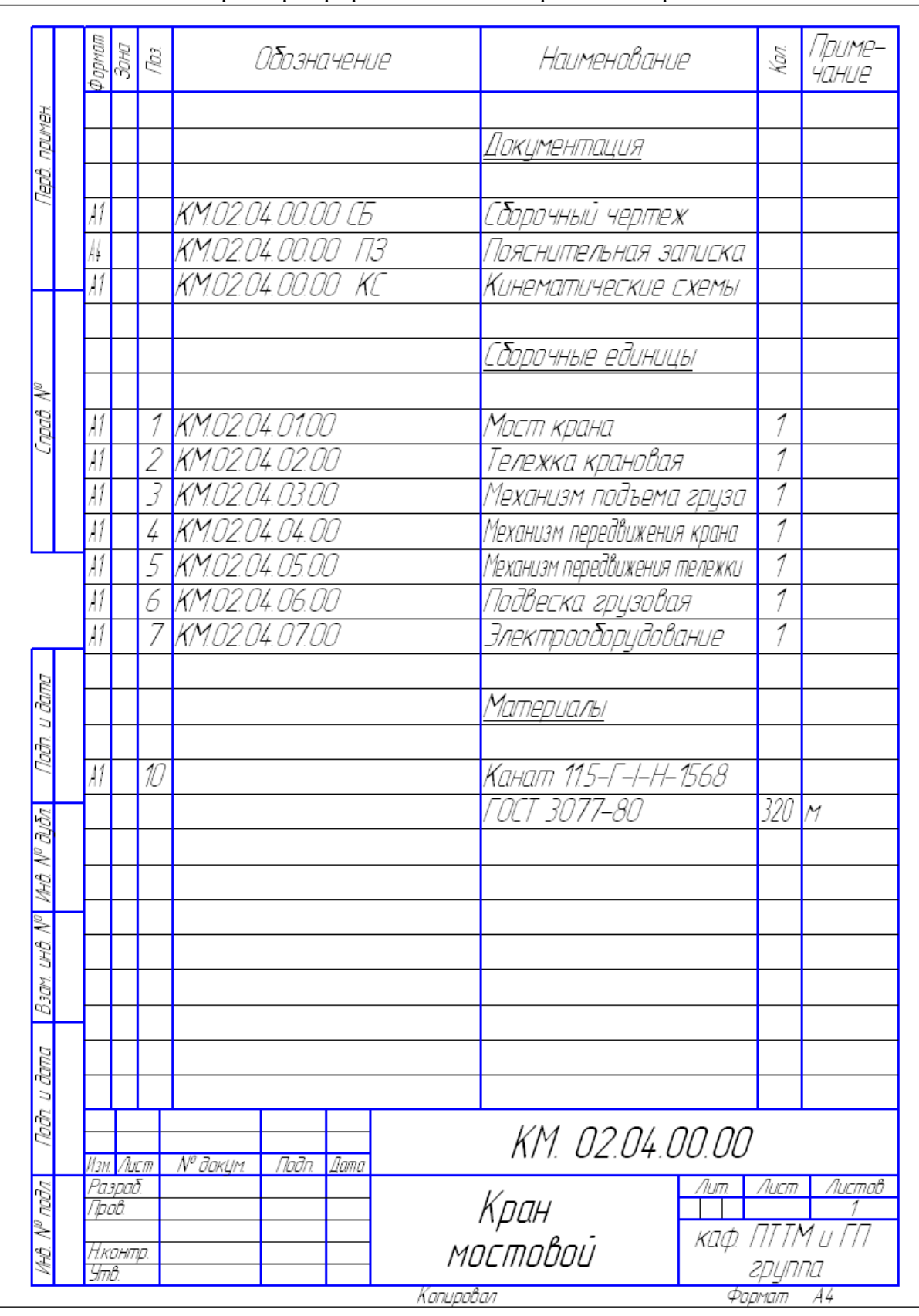

Пример оформления спецификации крана

# Приложение  $\Gamma$

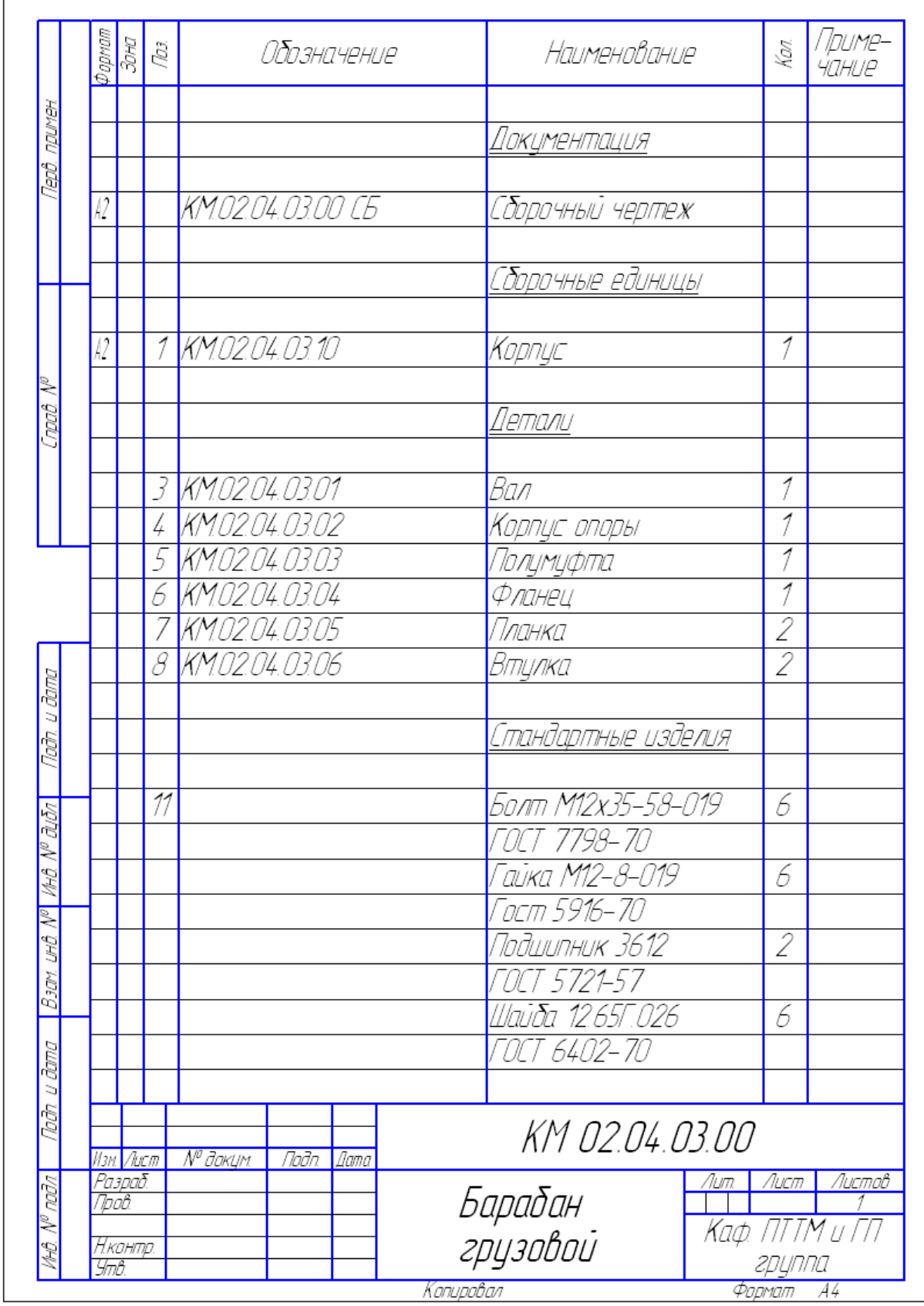

# Пример оформления спецификации сборочной единицы

# Приложение Д

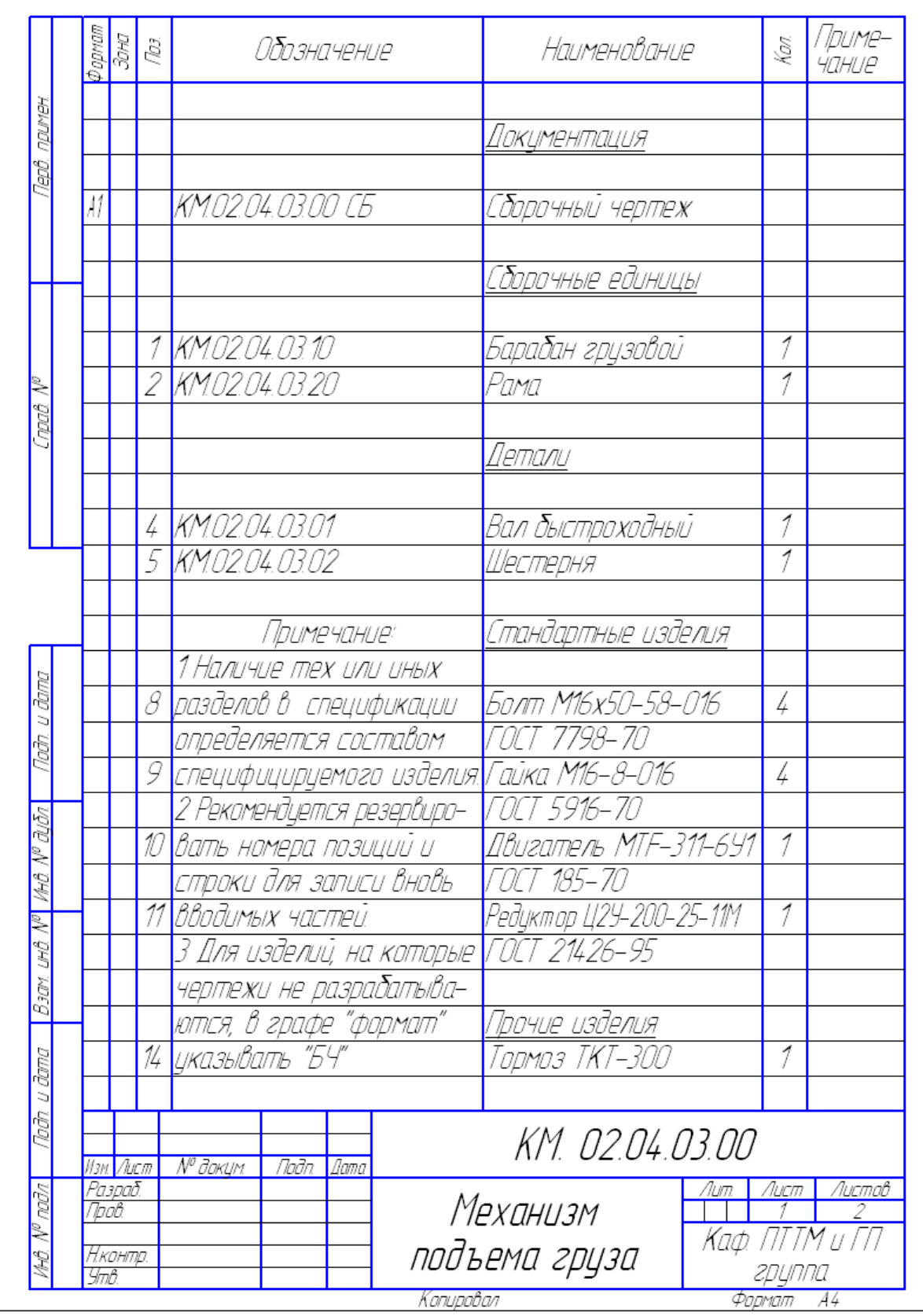

# Пример оформления спецификации МПГ

# *Приложение Е*

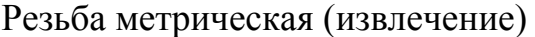

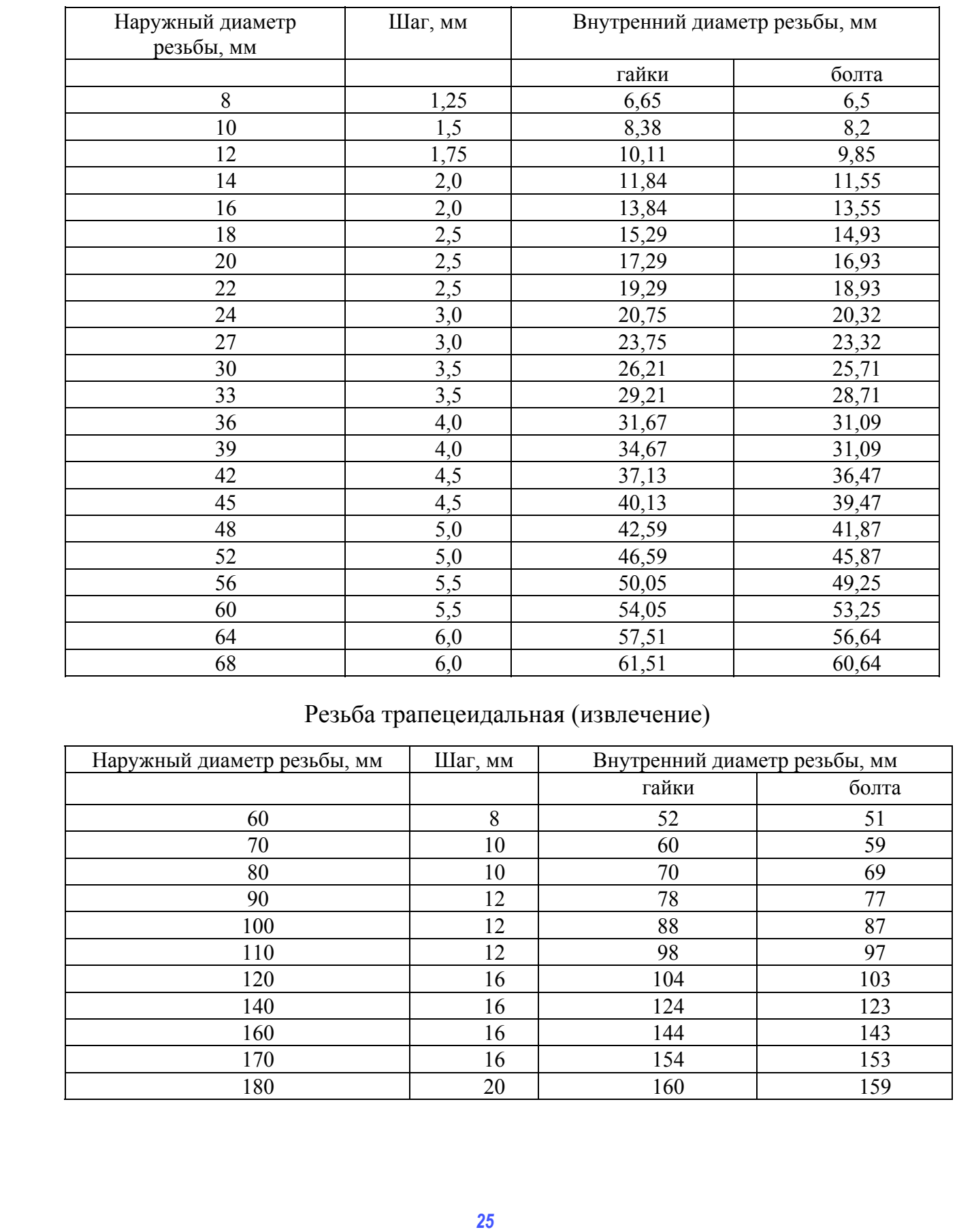

# Резьба трапецеидальная (извлечение)

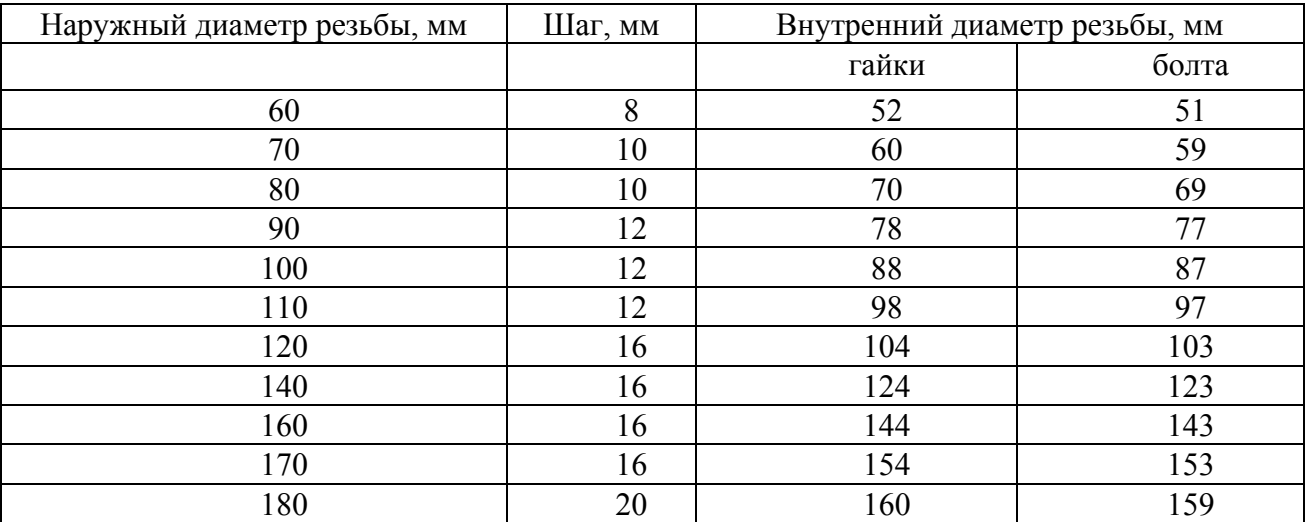

# *Приложение Ж*

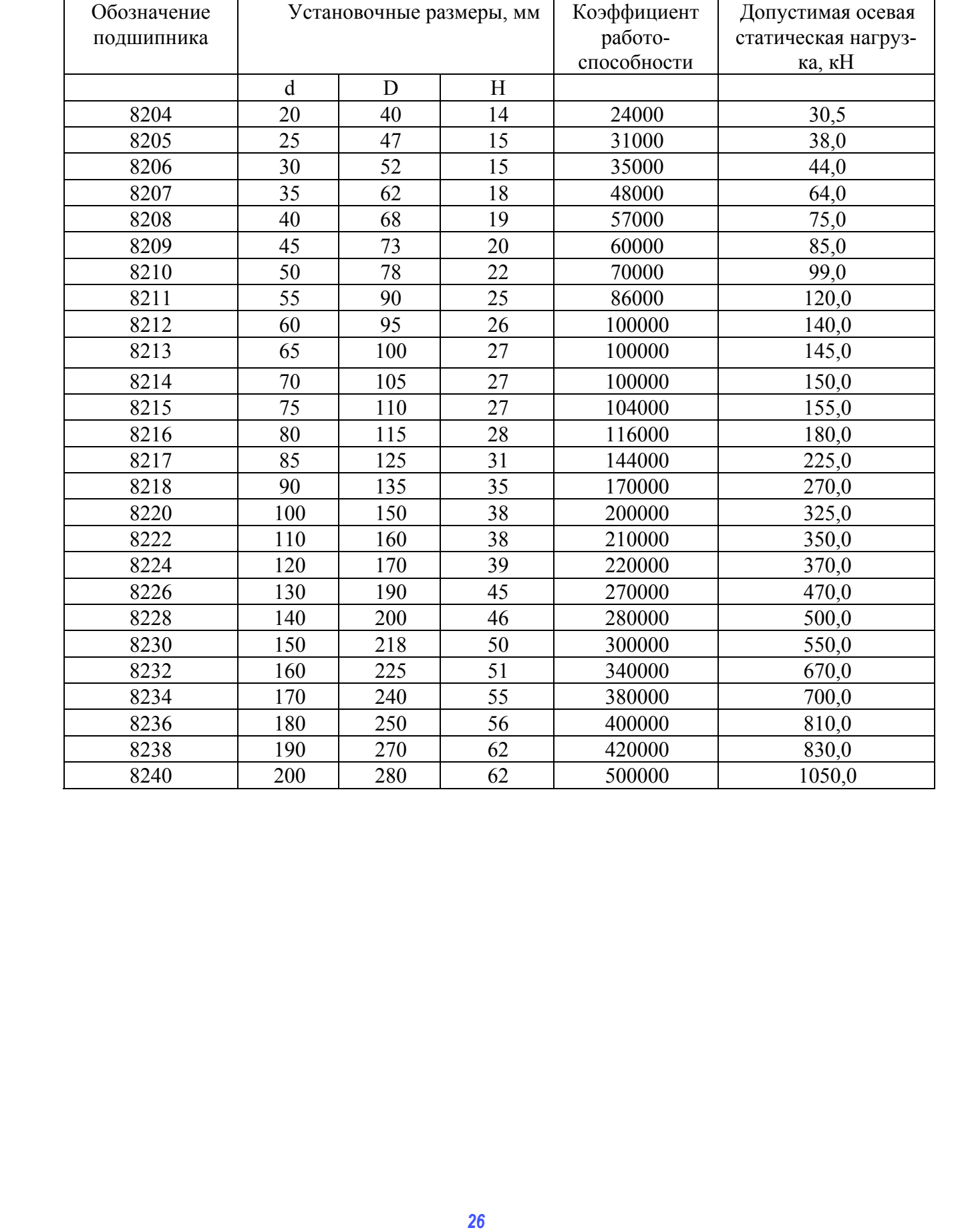

# Подшипники упорные однорядные

# *Приложение К*

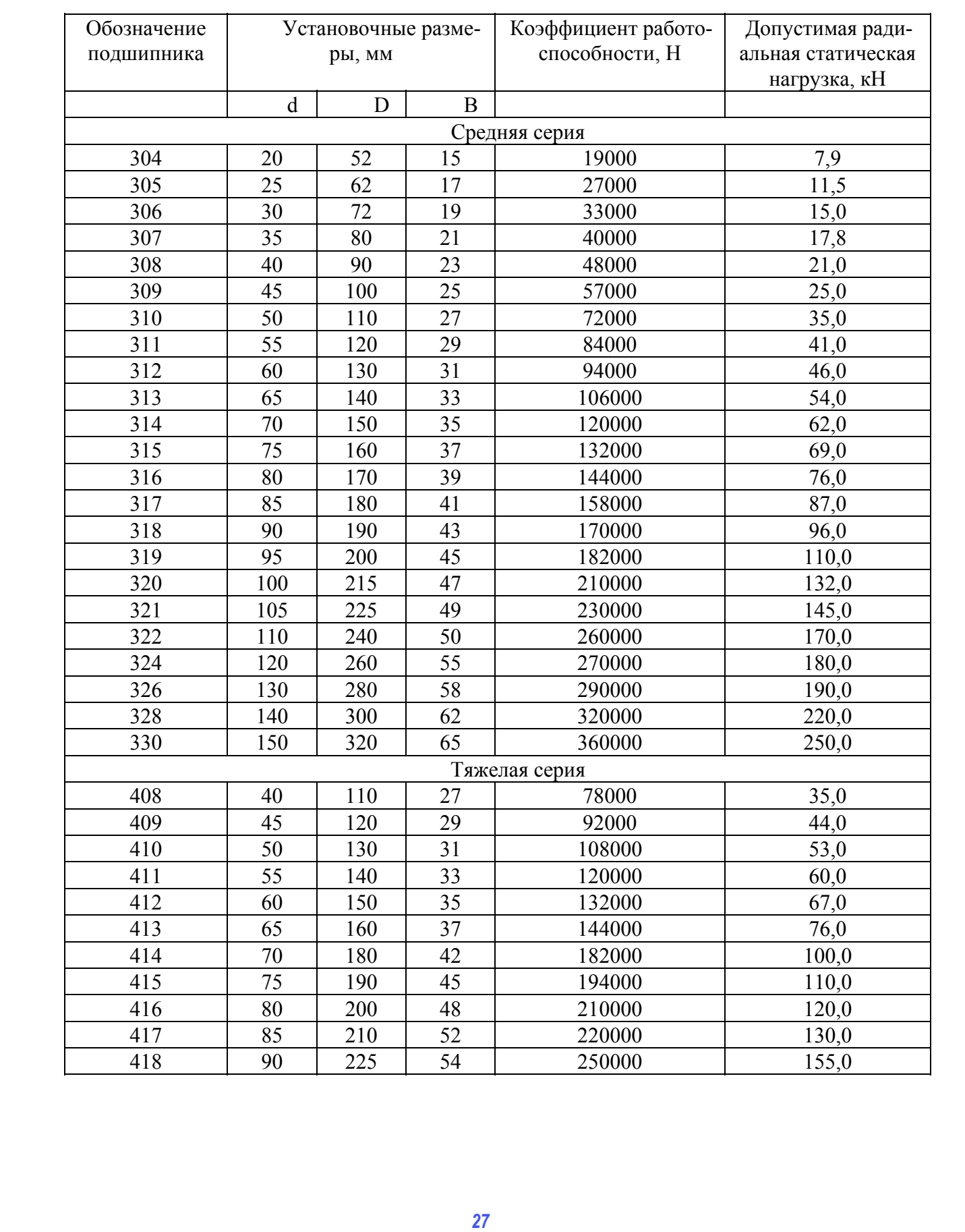

# Подшипники радиальные

418 | 90 | 225 | 54 | 250000 | 155,0

### **Библиографический список**

1. Белецкий, Б.Ф. Строительные машины и оборудование [Электронный ресурс] : учеб. пособие / Б.Ф. Белецкий, И.Г. Булгакова. – СПб. : Лань, 2012. – Режим доступа: http://e.lanbook.com/book/2781.

2. Коротких, П.В. Строительные машины и оборудование : учебное пособие / П.В. Коротких. – Омск : СибАДИ, 2013. – 99 с.

3. Кобзев, А.П. Специальные краны : допущено УМО вузов в области автоматизированного машиностроения в качестве учебного пособия для вузов по направлению "Конструкторско-технологическое обеспечение машиностроительных производств" / А.П. Кобзев, Р.А. Кобзев. – Старый Оскол : ТНТ, 2014. – 472 с. **POCYPE** | γνειδ πασκόδιε | 5 Φ Εκπικινικά | 417 Ευρτικανία | - ΕΤΙπ. Σ. ΣΙαμπερτος | γνειδ πασκοποιε για προγραφιατος ενείναι προσωπικοποιε για προσωπικοποιε το προσωπικοποιε το προσωπικοποιε το προσωπικοποιε το προσωπικ

4. Кирнев, А.Д. Организация в строительстве. Курсовое и дипломное проектирование [Электронный ресурс] : учеб. пособие. – СПб. : Лань, 2012. – Режим доступа: https://e.lanbook.com/book/4547.

5. Вайнсон, А.А. Строительные краны/ А.А. Вайсон. – М. Альянс, 2017. – 450 с.

6. Вайнсон, А.А. Подъемно-транспортные машины строительной промышленности: Атлас конструкций : учебное пособие для технических вузов / А.А. Вайнсон. – Изд. 3-е., перераб. и доп. – М. : Альянс, 2017. – 152 с.